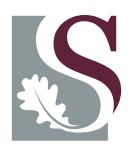

## **UNI V E R SI T EI T**• **S T E L L EN BO S CH**•**UNI V E R SI T Y** jou kennisvennoot · your knowledge partner

# The **usthesis** Class and Style<sup>∗</sup>

## Danie Els†

e-mail: [dnjels@sun.ac.za](mailto:dnjels@sun.ac.za)

Department of Mechanical Engineering, University of Stellenbosch, PRIVATE BAG X1, MATIELAND, 7602.

2007/04/19

#### Abstract

The usthesis class/style files are provided to typeset reports, theses and dissertations that conform to the requirements of the Engineering Faculty of the University of Stellenbosch, South Africa.

The class file usthesis.cls is based on the standard LATEX book class, while usthesis.sty is a style file to be loaded on top of the very powerful memoir class. Both options give identical output, but the benefit of the using memoir is that it has many additional command and environments for formatting and processing of a document.

Usthesis is primarily concerned with the formatting of the front matter such as the title page, abstract, etc. It also works together with the babel package to provide language language options to typeset documents in Afrikaans or in English.

<sup>∗</sup>This class has version number v3.0, last revised 2007/04/19.

<sup>†</sup>Any help with proofreading this document will be appreciated.

# Contents

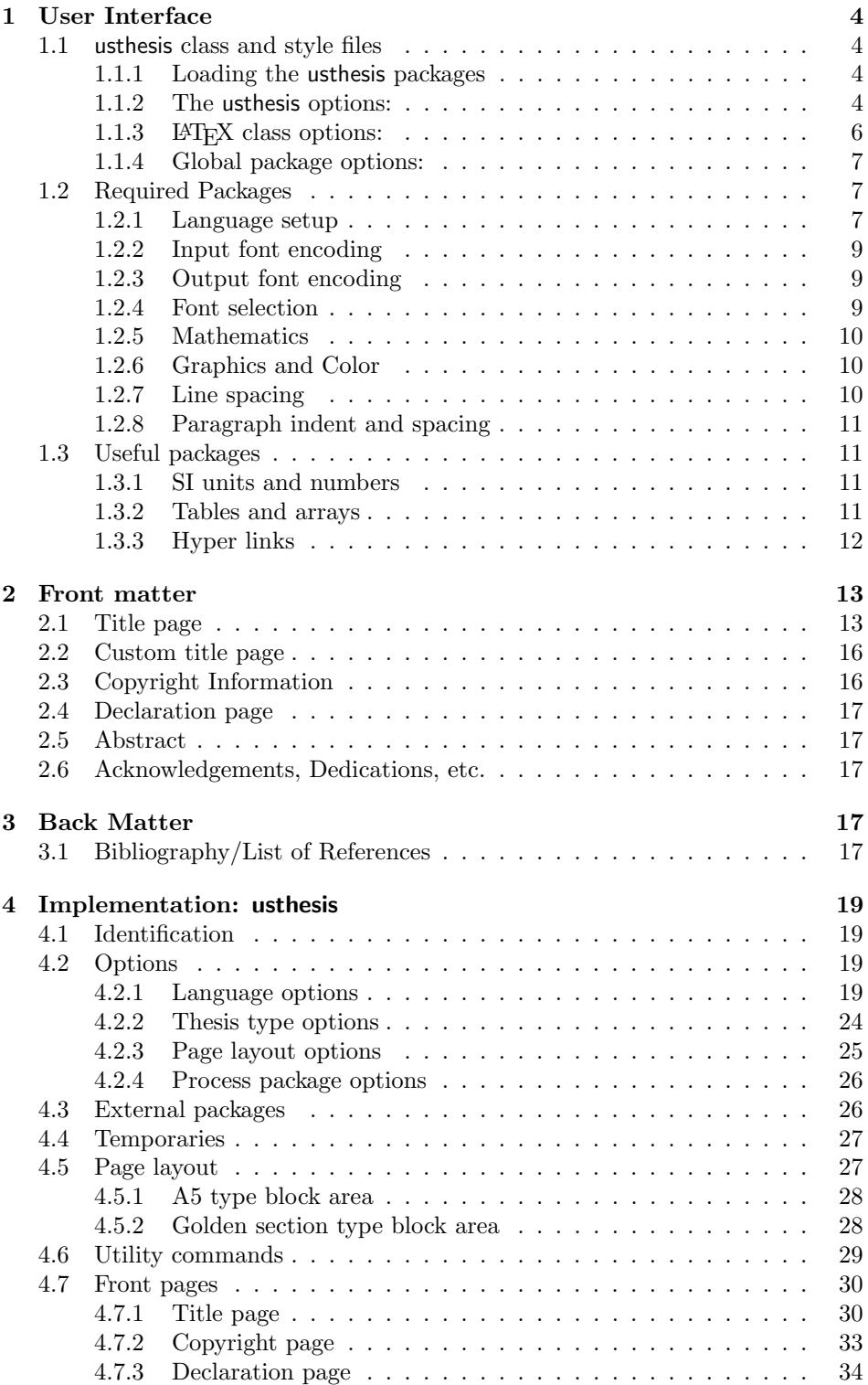

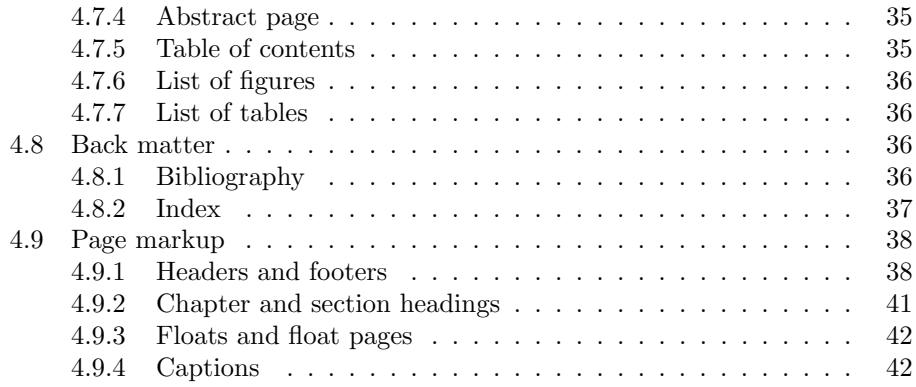

## <span id="page-3-0"></span>1 User Interface

## <span id="page-3-1"></span>1.1 usthesis class and style files

Two style files are provided to typeset theses of the University of Stellenbosch. The class file usthesis.cls is based on the standard LATEX book class, while usthesis.sty is a style file to be loaded on top of the very powerful memoir class. Both options give identical output, but the benefit of the using memoir is that it has many additional command and environments for formatting and processing of a document.

#### <span id="page-3-2"></span>1.1.1 Loading the usthesis packages

The usthesis.cls class is loaded in the document preamble with

```
\documentclass[12pt,oneside,openany,a4paper, %... Layout
             afrikaans,UKenglish, %... Global language drivers
             masters-t, goldenblock %... Thesis options
            ]{usthesis}
```
or usthesis.sty together with the memoir class

```
\documentclass[12pt,oneside,openany,a4paper, %... Layout
               afrikaans,UKenglish, %... Global language drivers
              ]{memoir}
\usepackage[masters-t, goldenblock ]{usthesis} %... Thesis options
% --- If hyperref is loaded together with memoir ---
\iftrue
   \text{vsepackage}[\langle hyperref~options\rangle]\{\text{hyperref}\quad \text{...}\ \text{Hyperlinks}\usepackage{memhfixc} %... Memoir fix
\else
   \usepackage{nohyperref} %... Disable hyperlinks
\fi
\hbox{\texttt{hypersetup}}{hyperref setup options}}
```
Please note when the memoir is used together with hyperref the the memhfixc patch must be loaded afterwards.

#### <span id="page-3-3"></span>1.1.2 The usthesis options:

Document type options: This options for the usthesis class/style are for specific formatting of the title and abstract pages of the different document types.

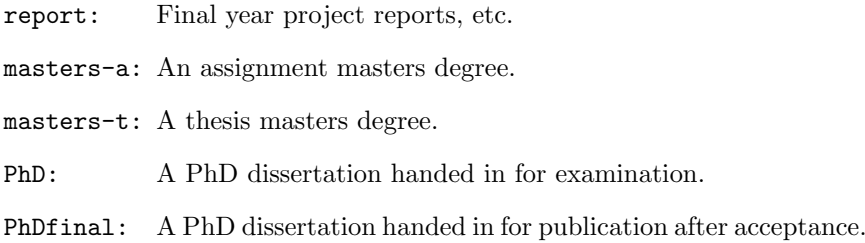

Type block sizes: The ISO A4 paper size  $(297,3 \text{ mm} \times 210,2 \text{ mm})$  is not ideally suited for typesetting off books. The A5 type block (fig [1\)](#page-4-0) and the golden section type block (fig [2\)](#page-4-1) are layouts designed by the great typographer Jan Tschichold which adheres to the classic typographic principals.<sup>[1](#page-4-2)</sup>A 12 pt font size is recommended for most fonts.

The following options are provided as part of the usthesis class/style options:

a5block: ISO A4 paper with A5 type block

goldenblock: ISO A4 paper with golden ration type block,

stdblock: Standard LATEX type block [default].

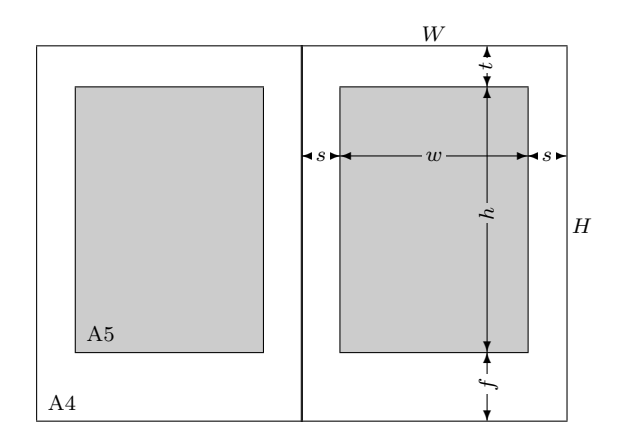

Figure 1: ISO A4 paper with A5 type block (A5block)

<span id="page-4-0"></span>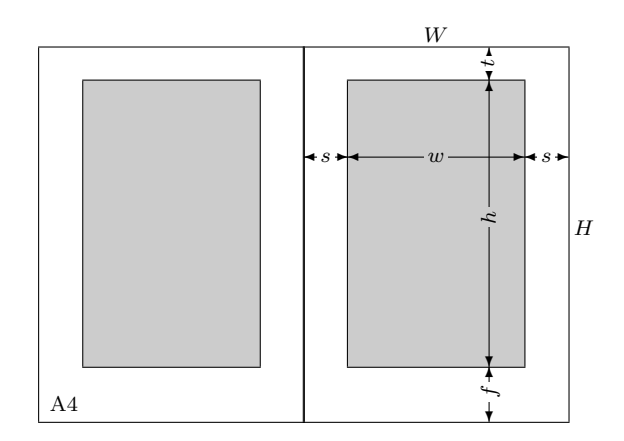

<span id="page-4-1"></span>Figure 2: ISO A4 paper with golden ration type block (goldenblock)

<span id="page-4-2"></span><sup>&</sup>lt;sup>1</sup>The Tschichold designs have a 3:5 ratio between the inner and outer margins. The usthesis package employs a symmetric layout since v3.0.

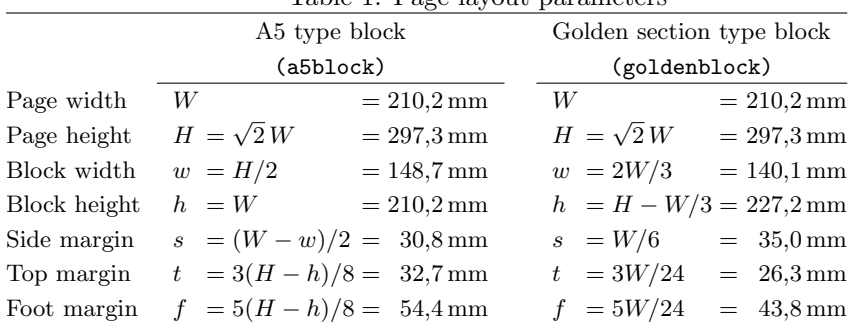

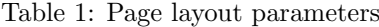

The user can set up custom page layouts if needed. The setup depends on the class file used. The following example is for a page with 25 mm margins all around.

1. memoir.cls with usthesis.sty

```
\dot{\text{down}} \documentclass[a4paper, \langle options)]{memoir}
\text{uses}(options)] {usthesis}
   \setlrmarginsandblock{25mm}{25mm}{*} % Left/Right margins
   \setulmarginsandblock{25mm}{25mm}{*} % Upper/Lower margins
   \checkandfixthelayout
   \setlength{\headwidth}{\textwidth}
```
2. usthesis.cls

 $\dot{\text{down}}$  {usthesis} \usepackage[hmargin={25mm,25mm},vmargin={25mm,25mm}]{geometry}

#### <span id="page-5-0"></span>1.1.3 LAT<sub>E</sub>X class options:

The gray boxes are the LAT<sub>EX</sub> default options, while boxed options are the preferred options of usthesis package.

- 10pt , 11pt, 12pt : Sets the size of the main font in the document. The preferred font size depends very much on the font type. For Computer Modern (the default LATEX font) is 11 or 12 points the most legible option on an A4 paper size.
- a4paper, a5paper, b5paper, letterpaper, executivepaper, legalpaper: Defines the paper size. In South Africa is the ISO A4 paper size the standard.
- fleqn: Typesets displayed formulae left-aligned instead of centred. This option is a matter of personal taste.
- leqno: Places the numbering of formulae on the left hand side instead of the right. This is the traditional layout of the American Mathematical Society, but is not used for Engineering theses.
- onecolumn , twocolumn: Instructs LATEX to typeset the document in one column or two columns. The University of Stellenbosch Engineering theses are traditionally single column documents.
- twoside , oneside : Specifies whether double or single sided output should be generated. Note that this option concerns the style of the document only. The option twoside does not tell the printer you use that it should actually make a two-sided printout. If a printer with double sided printing capability is available, then this option can be used.
- openright, openany: Makes chapters begin either only on right hand pages or on the next page available. Selection of openright depends on the selection of the twoside option.

#### <span id="page-6-0"></span>1.1.4 Global package options:

Global options for packages and drivers can be loaded together with the class options. The most important options are the display drivers for color, graphicx and hyperref as well as the language options for babel, varioref, etc.

The display drivers are normally loaded by the L<sup>AT</sup>EX config system defaults.

The global language options for babel can be set with:

```
\dot{\Omega} \documentclass[\langle options \rangle, afrikaans, UKenglish]{usthesis}
\usepackage{babel}
\usepackage{varioref}
```
## <span id="page-6-1"></span>1.2 Required Packages

## <span id="page-6-2"></span>1.2.1 Language setup

LATEX provides for a variety of languages. It set up hyphenation patterns and defines language specific output such as chapter names, etc. The default language is American style English, while the South African English is the United Kingdom style.

Language options must be loaded with the babel package. The last language declared is the default document language.

 $\text{v}$ usepackage[afrikaans, UKenglish]{babel}  $\rightarrow$  UK English default.  $\text{base}$ [UKenglish, afrikaans]{babel}  $\rightarrow$  Afrikaans default.

or preferably with global options

 $\dot{\Omega}$  \documentclass[ $\langle options \rangle$ , afrikaans, UKenglish]{usthesis} \usepackage{babel}

Languages can be made active with the  $\setminus \lbrace \langle \rangle \$  ( $\langle \rangle \$ mand from babel. In the usthesis class, a command

 $\Lambda$ FE  $\Lambda$   $\Lambda$   $\left\{ \langle Afr\text{-}teks \rangle \right\}$ 

is provided that types one of the two arguments, depending on whether afrikaans is the active language or not. Environments for changing the language options locally are also provided in usthesis (if languages are installed with babel).

Afr Eng

| \begin{Afr} | \begin{Eng}       |
|-------------|-------------------|
| $Ar-teks$   | $Eng\text{-}text$ |
| \end{Afr}   | \end{Eng}         |

<span id="page-7-0"></span>Table 2: Definitions from babel loaded with the afrikaans option.

- "e The character  $\ddot{e}$ , which hyphenates as -e. Implemented for the letters  $\ddot{a}$ , ë, ï, ö and ü.
- "| Disable ligatures (ff, fi, ffl, ffi, etc.) at this position but allow a hyphen, e.g.: The word 'stoffilter' looks better as 'stoffilter'. It is then hyphenated as 'stof-filter'
- An explicit hyphen sign, allowing hyphenation in the rest of the word.
- To produce a hyphen character without the following discretionary break after it, e.g.: 'x-straal'.
- To produce an invisible breakpoint.
- Lowered double left quotes, e.g.: "lowered" versus "normal".
- "' Normal double right quotes.
- Enable hyphenation in two words, written together but separated by a slash, for example 'uitdrukking/opmerking'.
- $\setminus$  A redefinition of the standard discretionary hyphen,  $\setminus$ -. The new version indicates an extra hyphenation position, while allowing other hyphenation positions to be generated automatically.

With the afrikaans option of babel the character " is made active. In table [2](#page-7-0) an overview is given of its purpose. One of the reasons for this is that in the Afrikaans language a word with a dieresis can be hyphenated just before the letter with the umlaut, but the dieresis has to disappear if the word is broken between the previous letter and the accented letter, for example 'geeerd' becomes 'ge-eerd'. It is extremely important that the commands "a, "e, ..., are used in Afrikaans documents, and not  $\mathcal{N}$ e, etc., and neither the direct input of  $\ddot{e}$  with Alt+137 (if latin1 input encoding is selected).

The afrikaans option sometimes has problems with the hyphenation of the very long Afrikaans words, but it does a fairly good job, e.g.:

\showhyphens{appelkooskonfytblik} → ap-pel-koos-kon-fyt-blik

The simplest way to correct a wrongly hyphenated word is to include the discretionary hyphen command  $\$ - in the word: e.g.: kom $\$ -buis $\$ -kas.

Words that are incorrectly hyphenated and appear frequently within the document can be put into a list of exceptions in the preamble of the document:

\hyphenation{Kom-buis-kas ...}

It is also important to note that words that contain "e, etc. must be hyphenated by hand when they are near linebreaks, for example: koëffisiëntematriks

ko"ef\-fisi"en\-te\-mat\-riks

#### <span id="page-8-0"></span>1.2.2 Input font encoding

In Afrikaans there are many words containing characters such as  $\acute{e}$ ,  $\acute{o}$ ,  $\grave{a}$ ,  $\ddot{a}$ ,  $\acute{e}$ ,  $\acute{e}$ . These characters can be included directly in the input text file, except  $\ddot{a}$ ,  $\ddot{e}$ ,  $\ddot{a}$ ,  $\ddot{e}$ ,  $\ddot{a}$ ,  $\ddot{e}$ and  $\ddot{u}$ , which need to be inserted as "a, ..., for proper hyphenation (see previous section). As an example by typing  $\texttt{Alt+136}$ , you obtain  $\texttt{\$}$ . If the Western European input encoding  $(\text{latin1})$  is loaded,  $\text{LATEX}$  will recognizes these characters.

\usepackage[latin1]{inputenc}

#### <span id="page-8-1"></span>1.2.3 Output font encoding

The classic TEX Computer Modern fonts contain only 126 characters (7-bit) per font set (OT1 encoding). It does not contain glyphs for characters such as ^e. These characters are formed by two characters that are overprinted  $($   $\rightarrow$  e). The result is that Afrikaans words such as "koëffisiëntematriks," are not hyphenated automatically. The solution is to use the T1 encoding scheme with 256 character (8-bit) font sets. Postscript Type 1 and TrueType fonts can be configured, with the aid of T<sub>EX</sub>'s virtual font mechanism, to be available for L<sup>AT</sup>EX. Font handling can be switched to T1 encoding (if you have the Postscript or the re-encoded TrueType fonts).

\usepackage[T1]{fontenc}

### <span id="page-8-2"></span>1.2.4 Font selection

To obtain a PDF e-document of your thesis you need to use Postscript fonts (and T1 encoding for Afrikaans). There are many free Postscript text fonts available in the TEX distributions, but Postscript fonts with a full set of mathematical symbols are vary scarce. The freely available ones are:

- Computer Modern (CM-super): Newer LATEX installations contain this classic T<sub>EX</sub> font in Type 1 format. This font set is loaded by default if T1 encoding is specified without any other font loaded. This document is set in Computer Modern.
- *Palatino:* This beautiful font can be loaded with the mathpazo package. Palatino is one of the standard Postscript fonts on every Postscript printer.

Make sure that the fpl fonts are loaded. They provide true small caps and old style figures for the Palatino fonts.

- *Times Roman:* This font is loaded with the mathptmx package. It contains no bold math characters or true small caps. Please do not use this font for theses, because it was designed for narrow newspaper columns, resulting in very narrow characters. It is just not appropriate for single column theses.
- *Utopia:* This font is loaded with the fourier package. It contains no true small caps. This font is very good on low resolution output devices.
- CMbright: This is a sans serif font and is part of the CM-super font set. It can be loaded with the cmbright package. You need the hfbright fonts installed for the math symbols. A document with a sans serif font, such as CMbright, must be set ragged right. Use the \RaggedRight command of the ragged2e package.

#### USTHESIS CLASS 10

Euler: This is a math font only and can be used with fonts such as Charter that do not have math characters. It is loaded with the eulervm package.

An example of a typical setup for an Afrikaans report with mathematics is:

```
\documentclass[report, %... Document type
              12pt,oneside,openany,a4paper,%... Layout
              a5block, \gamma... Typeblock
              UKenglish,afrikaans, \frac{1}{2}... Global language drivers
              ]{usthesis}
\usepackage{babel}%........... Language setup
\usepackage[latin1]{inputenc}% Recognizes ê, ê, etc\usepackage{amsmath}%......... Advanced maths (before fonts)
\usepackage[T1]{fontenc}%..... Type 1 output fonts for proper hyphenation
\usepackage{textcomp}%........ Additional text characters
\usepackage{fourier}%......... Utopia (if you want a different font)
\usepackage{bm}%.............. Bold math characters (after fonts)
```
#### <span id="page-9-0"></span>1.2.5 Mathematics

Normal LATEX contains many math typesetting commands and environments, but for serious mathematical typesetting you need to load the American Mathematical Society  $(A\mathcal{M}S)$  math packages. The  $A\mathcal{M}S$  packages also include additional math symbols, but load them only if really necessary, because they are very big.

\usepackage{amsmath} \usepackage{amssymb}% only if necessary

Bold math symbols can be obtained with the  $A_{\mathcal{M}}S$  command \boldsymbol or with the more advanced **\bm** command form the **bm** package.

#### <span id="page-9-1"></span>1.2.6 Graphics and Color

The graphicx package is needed by the usthesis package to format the title page and must be loaded in the document preamble. The color package is optional, but very useful.

```
\text{usesP}(options)]{graphicx}
\text{usespackage}(\text{options})]{color}
```
If you need display drivers (such as dvips, pdftex, etc.) different from the default options, is it important that they are passed on to all the packages as a global option. With the MiKTEX this is achieved with the standard configuration file.

#### <span id="page-9-2"></span>1.2.7 Line spacing

The guidelines for University of Stellenbosch theses dictates that either single, one-halve or double line spacing be used. Line spacing can be obtained with the setspace packages. With this packages, footnotes and captions are still single spaced, while no additional vertical spacing is added around display math or in lists.

```
\documentclass[12pt,oneside,openany,a4paper,%... Layout
               afrikaans,UKenglish,%............ Global language drivers
               ]{memoir}
\usepackage[masters-a,a5block]{usthesis}%....... Document type
  :
\usepackage[onehalfspacing]{setspace}%.......... Line spacing
  :
\begin{document}
    \frontmatter
     \begin{singlespace}
        \TitlePage%...... Single spaced title page
     \end{singlespace}
       :
```
## <span id="page-10-0"></span>1.2.8 Paragraph indent and spacing

The conventional way of typesetting running text has no separation between paragraphs, and the first line of each paragraph in a block of text indented.

It is sometimes required that paragraphs are separated with a blank line and without any first line indent. This can be obtained with the parskip package.

## \usepackage{parskip}

Please note that this is not recommended for theses containing large amounts of mathematics, because it is difficult, if not impossible, to see where a new paragraph starts between equations.

## <span id="page-10-1"></span>1.3 Useful packages

The following are a number of packages that are very useful when writing a thesis.

#### <span id="page-10-2"></span>1.3.1 SI units and numbers

- Sistyle: This package is essential for the proper typesetting of SI units and numbers. It has an option for South African requirements. Read the documentation for the proper typesetting of units and numbers.
- numprint: This packages typeset numbers and decimal columns in tables.

#### <span id="page-10-3"></span>1.3.2 Tables and arrays

- array: An extended implementation of the array and tabular environments which implements options to format columns.
- longtable: Gives non-floating multi-page tables. It includes continuation headers.
- dcolumn: The package provides a system for defining columns of entries in an array or a table which are to be aligned on a "decimal point".
- dcolumn: It modifies the width of certain columns to obtain a table with required width.

booktabs: The package provides some additional commands to enhance the quality of tables in LATEX. Guidelines are given as to what constitutes a good table. The documentation gives a very good discussion on the design of publication quality tables.

## <span id="page-11-0"></span>1.3.3 Hyper links

- hyperref: It extends the functionality of all the L<sup>AT</sup>EX cross-referencing commands (including the table of contents, bibliographies etc) to produce hypertext links; it also provides new commands to allow the user to write ad hoc hypertext links, including those to external documents and URLs.
- url A form of thatallows line breaks at certain characters or combinations of characters, accepts reconfiguration, and can usually be used in the argument to another command. It is intended for email addresses, hypertext links, directories/paths, etc., which normally have no spaces.

It is implemented by hyperref.

A typical setup for hyper links (at the end of the preamble) is:

```
\iftrue
```

```
\usepackage{hyperref}%............. Hyperlinks & backreferences
  %\usepackage{memhfixc} %........... Memoir fix
  \hypersetup{plainpages = false,
               breaklinks=true,
               a4paper=true,
               linktocpage,
               linkbordercolor = {0.8 0.8 0.8},urlbordercolor = {0.8 \ 0.8 \ 0.8},
               menubordercolor = {0.8 \ 0.8 \ 0.8},
               filebordercolor = {0.8 \ 0.8 \ 0.8},
               runbordercolor = {0.8 0.8 0.8},citebordercolor = {0.8 0.8 0.8},pagebordercolor = {0.8 0.8 0.8},pdfauthor={Danie Els},
               pdfkeywords={}}
\else
 \usepackage{nohyperref}%............. Disable hyperlinks
 \usepackage{url}
\fi
```
## <span id="page-12-0"></span>2 Front matter

## <span id="page-12-1"></span>2.1 Title page

The title page is inserted on the first page of a document with the command

\TitlePage \TitlePage

Depending on the selected options, the following commands are used to set the contents of the title page:

#### Address

 $\adress$   $\adress{\full address}\}$ 

The address must be included in Afrikaans and English for Masters and PhD documents.

```
\adress{\AorE{
   Departement Meganiese Ingenieurswese,\\
   Universiteit van Stellenbosch,\\
   Privaatsak X1, 7602 Matieland, Suid Afrika.
        }{
   Department of Mechanical Engineering,\\
   University of Stellenbosch,\\
   Private Bag X1, 7602 Matieland, South Africa.
        }}
```
#### Author

 $\{\shtan{(\short name)}{\fnll names}\}$ 

Provides the author name not only for the title page, but for various other places in the document.

\author{J.F.\ Els}{Jacobus Frederik Els}

#### Date

 $\langle$  \date{\month\}}{\sigma}}

The date when the document is handed in. The arguments must be numerical, e.g.:

 $\\{2003\}$   $\rightarrow$  October 2003

## Degree/Subject

\degree  $\{\abotimes\}$  \degree{\abbvr\}{\full name\} or \subject{\abbvr\}{\full name\}

The degree or subject names. Please refer to the yearbook for the correct names. The degree names must be available in Afrikaans and English.

```
\degree{\AorE{MScIng (Meg)}{MScEng (Mech)}}
      {\AorE{Magister in die Natuurwetenskappe in Meganiese Ingenieurswese}
            {Master of Science in Mechanical Engineering}}
```
or

\subject{MP 487}{Meganiese Projek 487}

#### Description

\ReportDescript \ThesisDescript

> \studyleader \supervisor \promotor

 $\Re$ PortDescript $\{\langle text \rangle\}$  $\Theta$ ThesisDescript $\{\langle text \rangle\}$ 

Set the description for reports.

\ReportDescript{Finale Verslag}

There is a similar command for theses and dissertations, \ThesisDescript, but its contents is predefined. The for a master thesis it can be customized as

```
\ThesisDescript{\ThesisType\ presented in partial fulfilment
     of the requirements for the degree of\par
         \vspace{1em}
        {\bfseries Master of Science in Mechanical Engineering\par}
         \vspace{1em}
      at the \USName}
```
If needed the thesis type can be changed with the (predefined) command \ThesisType.

### Supervisor/Studyleader/Promotor

 $\superscript{(\alpha)}{(\alpha m e)}$  or  $\superscript{(\alpha m e)}{and (\alpha m e)}$ \studyleader[ $\langle align \rangle$ ]{ $\langle name \rangle$ } or \studyleader{ $\langle name \rangle$  \and  $\langle name \rangle$ }  $\propto[\langle align \rangle]{\langle name \rangle}$  or  $\propto[\langle name \rangle]$ 

The \studyleader, \supervisor and \promoter commands are synonyms and the output depends on the thesis type. The commands also have a starred (\*) form that stack the names of multiple supervisors. The **\and** has an optional argument, e.g.: \and[1ex], for spacing in a stacked environment.

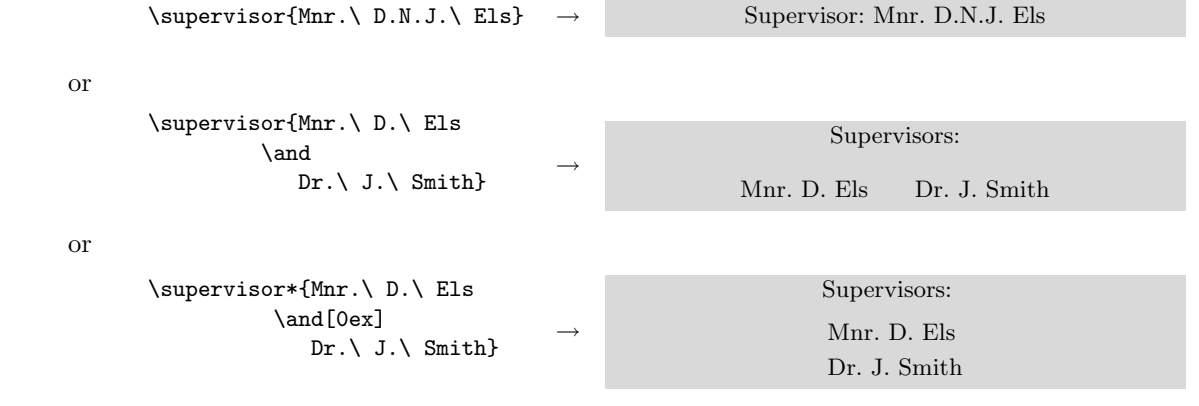

or for PhD and PhDfinal options

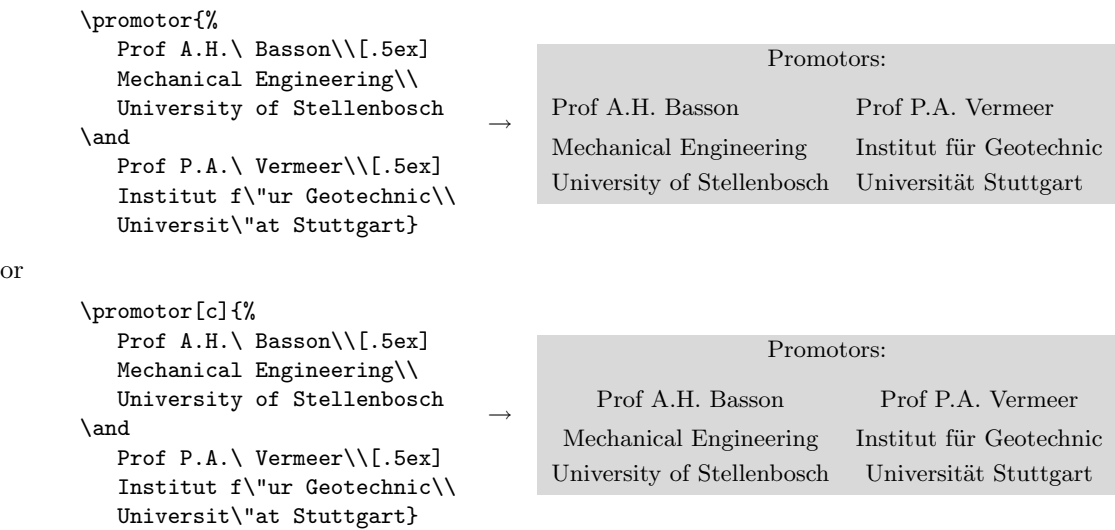

Note that some supervisors may prefers the term "study leader". This can be incorporated by adding the following to the preamble of your document:

```
\renewcommand\StudyLeaderAFR{Studieleier:}
\renewcommand\StudyLeadersAFR{Studieleiers:}
\renewcommand\StudyLeaderENG{Study leader:}
\renewcommand\StudyLeadersENG{Study leaders:}
```
## Title

The title of the document is inserted on the front page as well as on the abstract pages of Masters or PhD theses.

 $\tilde{\tilde{t}}$ 

For a normal report, a simple title is sufficient, e.g.:

\title{Forced granular flow}

For a Masters or PhD thesis, the title must make provisions for both languages. For an English document:

```
\title{\AorE{Geforseerde Partikelvloei\\[1ex]
                \normalfont\small\itshape(''Forced Granular flow'')}%
            {Forced granular flow}}
```
and for an Afrikaans document

```
\title{\AorE{Geforseerde Partikelvloei}%
           {Forced granular flow\\[1ex]
                \normalfont\small\itshape(''Geforseerde Partikelvloei'')}}
```
## <span id="page-15-0"></span>2.2 Custom title page

The user can create his or her own title page, for example:

```
\thispagestyle{empty}
 \vfill
{\LARGE\noindent Seakeeping control of HYSUCATs \par}
 \vspace{2em}
{\large\indent by \par}
 \vspace{2em}
{\Large\noindent Giovanni Sergio Milandri \par}%
 \vfill\noindent
 \begin{minipage}{.9\textwidth} \large\slshape\raggedright
    Thesis presented in partial fulfilment of the requirements for the degree of
    Master of Science in Mechanical Engineering at the University of Stellenbosch
 \end{minipage}
 \vfill
{\normalfont\noindent
Department of Mechanical Engineering\\ University of Stellenbosch\\
Private Bag X1, 7602 Matieland, South Africa \par}
 \vfill
{\normalsize\noindent Supervisors:\\[1.5ex]
 \begin{tabular}{@{}ll@{}}
     Prof J.L. van Niekerk \& Dr G. Migeotte \\[.5ex]
     Dept of Mechanical Engineering & Unistel Technologies (Pty) Ltd\\<br>University of Stellenbosch & University of Stellenbosch
     University of Stellenbosch
 \end{tabular}\par}
 \vspace{2em}
{\large\noindent April 2006\par}%
 \clearpage
                                 %--------------------------------------------------------------------------------
```
%--------------------------------------------------------------------------------

## <span id="page-15-1"></span>2.3 Copyright Information

The copyright information in a thesis or dissertation is compulsory from 2007. It is added to the bottom of the declaration page. The default copyright holder is the University of Stellenbosch.

The default copyright holder can be changed with:

 $\Set{CopyrightHolder} \Set{new copyright holder}$ 

The copyright output can be switched of with

\SetCopyrightOff \SetCopyrightOff

Note that the \CopyrightPage command is not used any more. It is still included for backward comparability purposes, does nothing.

## <span id="page-16-0"></span>2.4 Declaration page

Every thesis and dissertation must include a declaration page.

#### \DeclarationPage \DeclarationPage

The command set the required text in the default language and output the copyright statement.

#### <span id="page-16-1"></span>2.5 Abstract

An abstract environment is provided that prints a page containing all the thesis information. The layout of an abstract for a report differs from that of a thesis or a dissertation. It is also important to note that theses and dissertations require an English and an Afrikaans abstract.

#### abstract

 $\begin{cases} \begin{array}{c} \begin{array}{c} \text{begin{array}{c} } \end{array} \end{cases} \end{cases}$ Text in default language  $\ldots$  Text in  $\langle \text{language} \rangle \ldots$ \end{abstract} \end{abstract}

If the traditional abstract page is preferred, then use a normal chapter

\chapter{Abstract} This thesis ...

## <span id="page-16-2"></span>2.6 Acknowledgements, Dedications, etc.

Acknowledgements, etc. can be included in the front matter of a document after a \chapter command, e.g.:

\chapter{Acknowledgements} I would like to express my sincere gratitude ...

## <span id="page-16-3"></span>3 Back Matter

## <span id="page-16-4"></span>3.1 Bibliography/List of References

The USbib package is provided to format bibliographies for theses and dissertations of the University of Stellenbosch. The package is language sensitive and provides the correct output for both Afrikaans and English theses.

Please note the difference between a bibliography and a List of references:

Bibliography: The list of all the citations in numerical order of citation, e.g.:

- 1. Rhodes, M. Introduction to Particle Technology. Wiley, New York (1998).
- 2. Cleary, P.W. The filling of dragline buckets. Mathematical Engineering in Industry, vol. 7, no. 1 (1998), pp. 1-24.

List of References: For author-year citations, all the citations sorted in alphabetic order, e.g.:

Cleary, P.W. (1998). The filling of dragline buckets. Mathematical Engineering in Industry, vol. 7, no. 1, pp. 1–24. Rhodes, M. (1998). Introduction to Particle Technology. Wiley, New York.

The default name in the USthesis package is "Bibliography". To change this to "List of References" (for a thesis), we have to overrule the babel setup. Make the following declarations

```
\documentclass[12pt,oneside,openany,a4paper,%... Layout
               afrikaans,UKenglish,%............ Global language drivers
               ]{memoir}
\usepackage[masters-t,a5block]{usthesis}%....... Document type
\usepackage{babel}%................................. Language setup
 :
\usepackage{usbib}%............................. Bibliography
  \bibliographystyle{usmeg-a}%.................... Auhor-year style
  \addto{\captionsafrikaans}{\renewcommand{\bibname}{Lys van Verwysings}}
  \addto{\captionsUKenglish}{\renewcommand{\bibname}{List of References}}
```
Back references (referring to the pages or sections of citations) can be included with the backref package. The backref package loaded as part of hyperref or on its own.:

```
\iftrue
    \usepackage[backref=page]{hyperref}%........ Hyperlinks & backreferences
\else
   \usepackage{nohyperref}%..................... Disable hyperlinks
   \usepackage[pageref]{backref}%............... Citation backreferences
\eta\renewcommand*{\backref}[1]{}
   \renewcommand*{\backrefalt}[4]{%............... Back reference format
      \ifcase #1 %
         % Not cited.
      \overline{\mathbf{r}}(Cited on page~#2.)%
      \else
         (Cited on pages~#2.)
      \fi}
```
An example is:

Rhodes, M. (1998). Introduction to Particle Technology. Wiley, New York. (Cited on pages 13 and 15.)

## <span id="page-18-0"></span>4 Implementation: usthesis

The following modules are used in the implementation to direct docstrip in generating the external files:

cls produce the document class usthesis.cls based on book.

mem produce the document style usthesis.sty for use with memoir.

## <span id="page-18-1"></span>4.1 Identification

```
1 \langle *cls | mem \rangle2 \NeedsTeXFormat{LaTeX2e}[1999/12/01]
3 \langle *cls \rangle4 \def\US@basetype{book}
5 \ProvidesClass{usthesis}[\USfiledate\space
6 \USfileversion\space
7 Stellenbosh Thesis class (DNJ ELS)]
8 \langle /cls \rangle9 \langle∗mem\rangle10 \ProvidesPackage{usthesis}[\USfiledate\space
11 \USfileversion\space
12 Stellenbosh Thesis class for use with Memoir (DNJ ELS)]
13 \@ifclassloaded{memoir}%
14 {\PackageInfo{usthesis}{Stellenbosch thesis style for MEMOIR class}}%
15 {\PackageError{usthesis}{You must use the Memoir class}{}}
16 \langle /mem\rangle
```
## <span id="page-18-2"></span>4.2 Options

## <span id="page-18-3"></span>4.2.1 Language options

#### Utility commands:

Utility commands and environments to make local language changes.

\US@AFRstr String in the right catcode for tests against \languagename. 17 \edef\US@AFRstr{\string afrikaans} \AorE Command \AorE{ $\{Ar\}$ } to type text depending on the active language. 18 \newcommand{\AorE}[2]{% 19 \ifx\US@AFRstr\languagename #1\else #2\fi} Afr Makes an Afrikaans environment inside an English document. 20 \newenvironment{Afr}% 21 {\ifx\languagename\US@AFRstr\relax\else 22 \selectlanguage{afrikaans}% 23  $\{f_i\}$ % 24 {} \US@ENGstr Make provisions for all the different types of English. The command is reset within the options. 25 \newcommand\*\US@ENGstr{} 26 \let\US@ENGstr=\relax

Eng Makes an English environment inside an Afrikaans document.

```
27 \newenvironment{Eng}%
```

```
28 {\ifx\relax\US@ENGstr\relax\else
29 \ifx\languagename\US@ENGstr\relax\else
30 \edef\US@tempa{\noexpand\selectlanguage{\US@ENGstr}}%
31 \US@tempa
32 \setminusfi
33 \{f_i\}%
34 {}
```
#### Maker commands:

Commands of which the contents are defined later.

Degree or subject

```
35 \newcommand\US@degree{%
36 \text{ (cls)} \quad \text{ (ClassWarning} {usthesis}{No degree or subject supplied}%
37 \langlemem\rangle \PackageWarning{usthesis}{No degree or subject supplied}%
38 \textfb{[No degree!]}}
39 \newcommand\US@degreelong{%
40 \langlecls\rangle \ClassWarning{usthesis}{No degree or subject supplied}%
41 \langlemem\rangle \PackageWarning{usthesis}{No degree or subject supplied}%
```

```
42 \textfb{[No degree!]}}
```
#### Language options:

Declare all the language specific text in separate macros, enabling language changes with the babel package commands.

#### University name

Afrikaans and English code:

43 \newcommand\USNameAFR{Universiteit van Stellenbosch} 44 \newcommand\USNameENG{University of Stellenbosch}

Holder macros that are set by the language setup.

```
45 \newcommand\USName{}
```
## Thesis Description

```
46 \newcommand\PhDDescriptAFR{%
47 \ThesisType\ ingelewer vir die graad \US@degreelong\ aan die \USName}
48 \newcommand\PhDFinalDescriptAFR{%
49 \ThesisType\ goedgekeur vir die graad \US@degreelong\ aan die \USName}
50 \newcommand\MastersDescriptAFR{%
51 \ThesisType\ ingelewer ter gedeeltelike voldoening aan die vereistes vir die
52 graad \US@degreelong\ aan die \USName}
53 \newcommand\PhDDescriptENG{%
54 \ThesisType\ presented for the degree of \US@degreelong\ at the \USName}
55 \newcommand\PhDFinalDescriptENG{%
56 \ThesisType\ approved for the degree of \US@degreelong\ at the \USName{}}
57 \newcommand\MastersDescriptENG{%
58 \ThesisType\ presented in partial fulfilment of the requirements for the degree
59 of \US@degreelong\ at the \USName}
```
\MastersDescript \PhDDescript \PhDFinalDescript

```
60 \newcommand\MastersDescript{}
61 \newcommand\PhDDescript{}
```

```
62 \newcommand\PhDFinalDescript{}
```
#### Study leader & promotor

```
63 \newcommand\StudyLeaderAFR{Studieleier:}
```
- \newcommand\StudyLeadersAFR{Studieleiers:}
- \newcommand\PromotorAFR{Promotor:}
- \newcommand\PromotorsAFR{Promotors:}
- \newcommand\StudyLeaderENG{Supervisor:}
- \newcommand\StudyLeadersENG{Supervisors:}
- \newcommand\PromotorENG{Promoter:}
- \newcommand\PromotorsENG{Promoters:}

\StudyLeaderType \StudyLeadersType

```
\PromotorType
72 \newcommand\StudyLeadersType{}
\PromotorsType
73 \newcommand\PromotorType{}
               71 \newcommand\StudyLeaderType{}
                74 \newcommand\PromotorsType{}
```
#### Thesis types

```
75 \newcommand\TypeReportAFR{Verslag}
76 \newcommand\TypeAssignmentAFR{Werkstuk}
77 \newcommand\TypeThesisAFR{Tesis}
78 \newcommand\TypePhDAFR{Proefskrif}
79 \newcommand\TypeReportENG{Report}
80 \newcommand\TypeAssignmentENG{Assignment}
81 \newcommand\TypeThesisENG{Thesis}
82 \newcommand\TypePhDENG{Dissertation}
83 \newcommand\TypeReport{}
84 \newcommand\TypeAssignment{}
85 \newcommand\TypeThesis{}
86 \newcommand\TypePhD{}
```
#### Month names

```
87 \newcommand\MonthAFR[1]{\ifcase#1\or
88 Januarie\or Februarie\or Maart\or April\or Mei\or Junie\or
89 Julie\or Augustus\or September\or Oktober\or November\or
90 Desember\fi}
91 \newcommand\MonthENG[1]{\ifcase#1\or
92 January\or February\or March\or April\or May\or June\or
93 July\or August\or September\or October\or November\or
```

```
94 December\fi}
```
95 \newcommand\MonthName[1]{}

#### Copyright

- \newcommand\CopyrightHolderAFR{\USName}%
- \newcommand\CopyrightTxtAFR{Kopiereg}
- \newcommand\CopyrightAnotAFR{Alle regte voorbehou.}
- \newcommand\CopyrightHolderENG{\USName}

### USTHESIS CLASS 22

```
100 \newcommand\CopyrightTxtENG{Copyright}
101 \newcommand\CopyrightAnotENG{All rights reserved.}
```
 \newcommand\CopyrightHolder{} \newcommand\CopyrightTxt{}

\newcommand\CopyrightAnot{}

## Declaration

```
105 \newcommand\ThesisDeclareAFR{%
```

```
106 Ek, die ondergetekende, verklaar hiermee dat die werk in
107 hierdie \MakeLowercase{\ThesisType}{} vervat, my eie
108 oorspronklike werk is en dat ek dit nie van te vore in
109 geheel of gedeeltelik by enige universiteit ter verkryging
110 van 'n graad voorgel\^{e} het nie.}
111 \newcommand\SignatAFR{Handtekening}
112 \newcommand\DateAFR{Datum}
113 \newcommand\ThesisDeclareENG{%
114 I, the undersigned, hereby declare that the work contained
115 in this \MakeLowercase{\ThesisType}{} is my own original
116 work and that I have not previously in its entirety or in
117 part submitted it at any university for a degree.}
118 \newcommand\SignatENG{Signature}
119 \newcommand\DateENG{Date}
120 \newcommand\ThesisDeclare{}
121 \newcommand\Signat{}
122 \newcommand\Datetxt{}
```
The holder commands

Enclose all the commands into a single command that can be used to change all the language text simultaneously.

#### \USextrasafrikaans

\newcommand{\USextrasafrikaans}{%

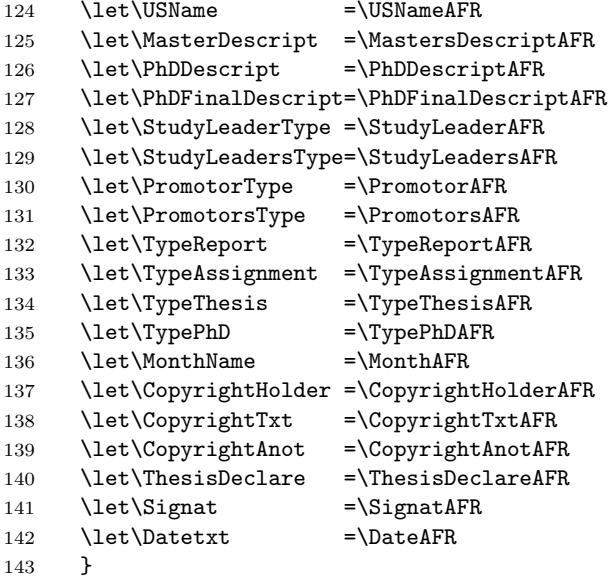

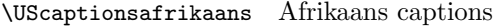

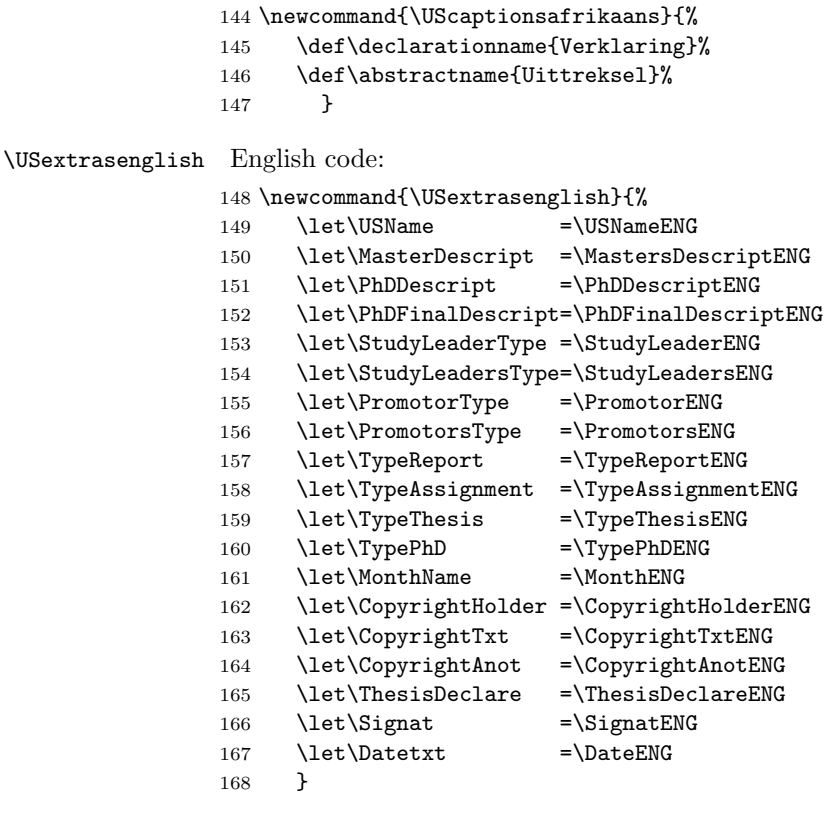

\UScaptionsenglish English captions

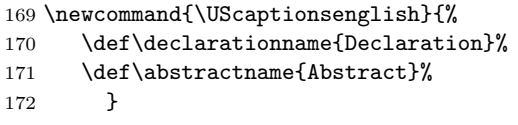

Set English as default if no language option is selected.

- \USextrasenglish
- \UScaptionsenglish

## Set language options

\US@addto A redefinition of the babel \addto command (taken from varioref).

```
175 \def\US@addto#1#2{%
176 #2%
177 \@temptokena{#2}%
178 \ifx#1\relax
179 \let#1\@empty
180 \fi
181 \ifx#1\undefined
182 \edef#1{\the\@temptokena}%
183 \else
184 \toks@\expandafter{#1}%
185 \edef#1{\the\toks@\the\@temptokena}%
```
 \fi \@temptokena{}\toks@\@temptokena}  $\Upsilon$  and  $\langle$  and the language definitions to  $\langle$  and  $\langle$  and  $\langle$  and  $\rangle$  at the be-\US@addlangcaptions ginning of the document after babel. \newcommand\US@addlangextras[2]{% \AtBeginDocument{% \expandafter\US@addto\csname extras#1\endcsname #2}} \newcommand\US@addlangcaptions[2]{% \AtBeginDocument{% \expandafter\US@addto\csname captions#1\endcsname #2}} Set all the different English language options. \DeclareOption{english}{% \edef\US@ENGstr{\string english}% \US@addlangextras{english}{\USextrasenglish}% \US@addlangcaptions{english}{\UScaptionsenglish}} \DeclareOption{UKenglish}{% \edef\US@ENGstr{\string UKenglish}% \US@addlangextras{UKenglish}{\USextrasenglish}% 201 \US@addlangcaptions{UKenglish}{\UScaptionsenglish}} \DeclareOption{USenglish}{% \edef\US@ENGstr{\string USenglish}% \US@addlangextras{USenglish}{\USextrasenglish}% \US@addlangcaptions{USenglish}{\UScaptionsenglish}} \DeclareOption{british}{% \edef\US@ENGstr{\string british}% \US@addlangextras{british}{\USextrasenglish}% \US@addlangcaptions{british}{\UScaptionsenglish}} Set Afrikaans language option. \DeclareOption{afrikaans}{% \US@addlangextras{afrikaans}{\USextrasafrikaans}% \US@addlangcaptions{afrikaans}{\UScaptionsafrikaans}} 4.2.2 Thesis type options \if@Report Flag for report option. \newif\if@Report \@Reporttrue

<span id="page-23-0"></span>\if@Masters Flag for master-a and master-t options. \newif\if@Masters \@Mastersfalse

\if@PhD Flag for PhD and PhDfinal options. \newif\if@PhD \@PhDfalse

\if@Final Flag for PhDfinal option. \newif\if@Final \@Finalfalse

```
\ThesisType
Global headings that are set according to the thesis type options.
\PromotorText 221 \newcommand{\ThesisType}{}
\PromotorsText
222 \newcommand{\PromotorText}{}
              223 \newcommand{\PromotorsText}{}
                  report: For normal reports an assignments.
              224 \DeclareOption{report}{%
              225 \renewcommand{\ThesisType}{\TypeReport}%
              226 \renewcommand{\PromotorText}{\StudyLeaderType}
              227 \renewcommand{\PromotorsText}{\StudyLeadersType}
              228 \@Reporttrue
              229 \@Mastersfalse
              230 \@PhDfalse}
                  masters-a: Masters with and assignment.
              231 \DeclareOption{masters-a}{%
              232 \renewcommand{\ThesisType}{\TypeAssignment}%
              233 \renewcommand{\PromotorText}{\StudyLeaderType}
              234 \renewcommand{\PromotorsText}{\StudyLeadersType}
              235 \@Reportfalse
              236 \@Masterstrue
              237 \@PhDfalse}
                  masters-t: Masters with a thesis.
              238 \DeclareOption{masters-t}{%
              239 \renewcommand{\ThesisType}{\TypeThesis}%
              240 \renewcommand{\PromotorText}{\StudyLeaderType}%
              241 \renewcommand{\PromotorsText}{\StudyLeadersType}%
              242 \@Reportfalse
              243 \@Masterstrue
              244 \@PhDfalse}
                  PhD: PhD dissertation handed in for examination.
              245 \DeclareOption{PhD}{%
              246 \renewcommand{\ThesisType}{\TypePhD}%
              247 \renewcommand{\PromotorText}{\PromotorType}%
              248 \renewcommand{\PromotorsText}{\PromotorsType}%
              249 \@Reportfalse
              250 \@Mastersfalse
              251 \@PhDtrue
              252 \@Finalfalse}
                  PhDfinal: Excepted PhD dissertation handed in for publication.
              253 \DeclareOption{PhDfinal}{%
              254 \renewcommand{\ThesisType}{\TypePhD}%
              255 \renewcommand{\PromotorText}{\PromotorType}%
              256 \renewcommand{\PromotorsText}{\PromotorsType}%
              257 \@Reportfalse
              258 \@Mastersfalse
```

```
259 \@PhDtrue
```
\@Finaltrue}

#### <span id="page-24-0"></span>4.2.3 Page layout options

Intercept 2-column requests.

```
261 \langle *cls \rangle262 \DeclareOption{twocolumn}{}
           263 \langle/cls\rangle\if@ABlock
Flags for a5block and goldenblock options.
\if@GBlock
264 \newif\if@ABlock
           265 \newif\if@GBlock
           266 \@ABlockfalse
           267 \@GBlockfalse
            a5block: An A5 type block area.
           268 \DeclareOption{a5block}{%
           269 (cls) \PassOptionsToClass{a4paper}{\US@basetype}%
           270 \@ABlocktrue
           271 \@GBlockfalse}
            goldenblock: A golden section type block area.
           272 \DeclareOption{goldenblock}{%
           273 (cls) \PassOptionsToClass{a4paper}{\US@basetype}%
           274 \@GBlocktrue
           275 \@ABlockfalse}
            stdblock: Standard L<sup>AT</sup>FX type block area.
```
276 \DeclareOption{stdblock}{%

```
277 \@GBlockfalse
278 \@ABlockfalse}
```
#### <span id="page-25-0"></span>4.2.4 Process package options

```
279 (cls)\DeclareOption*{\PassOptionsToClass{\CurrentOption}{\US@basetype}}
280 \ExecuteOptions{report}
281 \ProcessOptions*\relax
282 (cls) \LoadClass [oneside, openany] { \US@basetype}
4.3 External packages
```
<span id="page-25-1"></span>283 \RequirePackage{calc}

\phantomsection A command needed, if the hyperref package is used, for putting before certain \addcontentsline commands.

284 \providecommand{\phantomsection}{}

\ifpdf We need the ifpdf package, but to reduce dependencies we provide the code here to check if a document is being processed by LAT<sub>EX</sub> or pdfLAT<sub>EX</sub>. It is all ready declared by memoir.

```
285 \langle *cls \rangle286 \newif\ifpdf
287 \ifx\pdfoutput\undefined
288 \else
289 \iint x\ndfourput\relax290 \else
291 \ifcase\pdfoutput
292 \else
293 \pdftrue
294 \sqrt{f}i
```
295  $\bigcup$ 296 \fi  $297 \; \langle /cls \rangle$ 

We need the graphicx package and it must be loaded by the user in the document preamble.

```
298 \AtBeginDocument{%
299 \@ifpackageloaded{graphicx}{}{%
300 (cls) \ClassError{usthesis}{You must load the graphicx package}{}%
301 (mem) \PackageError{usthesis}{You must load the graphicx package}{}%
302 }%
303 }
```
## <span id="page-26-0"></span>4.4 Temporaries

 \newlength{\US@tdima} \newlength{\US@tdimb} \newsavebox{\US@tboxa} \newcounter{US@tcnta} \newcounter{US@tcntb}

## <span id="page-26-1"></span>4.5 Page layout

\FixVertParams Reset all the vertical parameters for a page layout. Note that memoir has its own setup.

```
309 (*cls)
310 \newcommand\FixVertParams[1]{%
311 \normalsize
312 \setlength\US@tdima{\textheight-\topskip}%
313 \setcounter{US@tcnta}{\US@tdima}
314 \setcounter{US@tcntb}{\baselineskip}
315 \verb|VectorInter{US@tcnta}{\value{US@tcnta}/{\value{US@tcntb}}\}316 \setlength\textheight{\baselineskip*\value{US@tcnta}+\topskip}%
317 \setlength\US@tdima{\paperheight-\textheight}%
318 \setlength\topmargin{#1\US@tdima-\headheight-\headsep-1in}%
319 \@settopoint\topmargin}
320 \langle/cls\rangle
```
\FixHorizParams Reset all the horizontal parameters for a page layout. Note that memoir has its own setup.

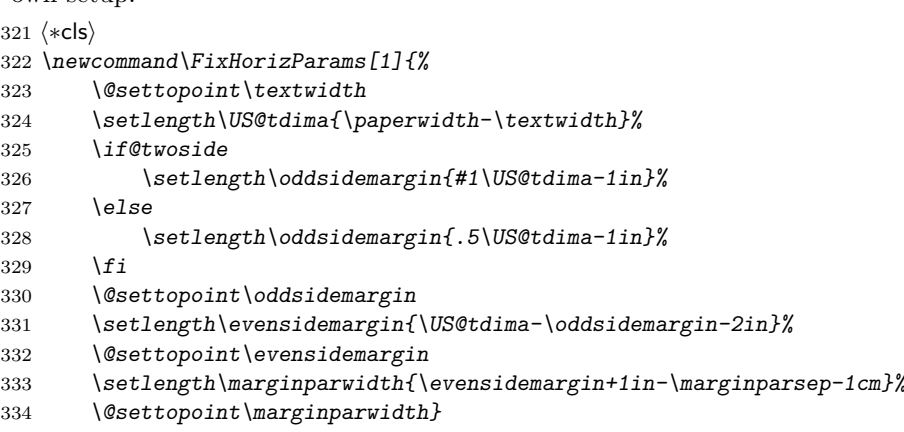

335  $\langle /cls \rangle$ 

## <span id="page-27-0"></span>4.5.1 A5 type block area

```
336 \*cls\
337 \if@ABlock
338 \setlength\paperheight {297.3mm}<br>339 \setlength\paperwidth {210.2mm} % A4 paper
339 \setlength\paperwidth
340 \hspace{13pt} \setlength\text{th} \hspace{13pt} \begin{minipage}[c]{0.4pt} \begin{minipage}[c]{0.4pt} \begin{minipage}[c]{0.4pt} \begin{minipage}[c]{0.4pt} \begin{minipage}[c]{0.4pt} \begin{minipage}[c]{0.4pt} \begin{minipage}[c]{0.4pt} \begin{minipage}[c]{0.4pt} \begin{minipage}[c]{0.4pt} \begin{minipage}[c]{0.4pt} \begin{minipage}[c]{0.4pt} \begin{minipage}[c]{0.4pt} \begin{minipage}[c]{0.4pt} \begin{minipage}[c]{0.341 \setlength\textheight
342 \setlength\marginparsep \{7\p0\}343 \setlength\marginparpush{7\p@}
344 \FixVertParams{0.375}
345 %\FixHorizParams{0.375}
346 \FixHorizParams{0.5}% Changed in v3.0
347 \ifpdf348 \setlength\pdfpagewidth{\paperwidth}
349 \setlength\pdfpageheight{\paperheight}
350 \setminus f_i351 \text{ } \text{ } 1352 \langle /cls \rangle353 (*mem)
354 \if@ABlock
355 \setstocksize{297.3mm}{210.2mm}% A4 paper
356 \settrimmedsize{\stockheight}{\stockwidth}{*}
357 \settypeblocksize{\paperwidth}
358 {.5\paperheight}{*}% A5 text block
359 \setulmargins{*}{*}{1.666667} % 5:3
360 \if@twoside
361 %\setlrmargins{*}{*}{1.666667} % 5:3
362 \setlrmargins{*}{*}{1.000000} % 1:1 Changed in v3.0
363 \else
364 \setlrmargins{*}{*}{1.000000} % 1:1
365 \sqrt{f}i366 \checkandfixthelayout
367 \setlength{\headwidth}{\textwidth}
368 \overline{f}369 (/mem)
```
#### <span id="page-27-1"></span>4.5.2 Golden section type block area

```
370 (*cls)
371 \if@GBlock
372 \setlength\paperheight {297.3mm}
373 \setlength\paperwidth {210.2mm} % A4 paper
374 \setlength\textheight {0.747547\paperheight}
375 \setlength\textwidth {0.666667\paperwidth}
376 \setlength\marginparsep {7\p@}
377 \setlength\marginparpush{7\p@}
378 \FixVertParams{0.375}
379 %\FixHorizParams{0.375}
380 \FixHorizParams{0.5}% Changed in v3.0
381 \ifpdf
382 \setlength\pdfpagewidth{\paperwidth}
383 \setlength\pdfpageheight{\paperheight}
```

```
384 \overrightarrow{f_1}385 \fi
386 \langle/cls\rangle387 (*mem)
388 \if@GBlock
389 \setstocksize{297.3mm}{210.2mm}
390 \settrimmedsize{\stockheight}{\stockwidth}{*}
391 \settypeblocksize{0.747547\paperheight}
392 {0.666667\paperwidth}{*}% Golden ratio block
393 \setulmargins{*}{*}{1.666667} % 5:3
394 \if@twoside
395 %\setlrmargins{*}{*}{1.666667} % 5:3
396 \setlrmargins{*}{*}{1.000000} % 1:1 Changed in v3.0
397 \else
398 \setlrmargins{*}{*}{1.000000} % 1:1
399 \{f_i\}400 \checkandfixthelayout
401 \setlength{\headwidth}{\textwidth}
402 \text{ } \text{ } 1403 \langle / \text{mem} \rangle
```
## <span id="page-28-0"></span>4.6 Utility commands

\US@ifempt Test for a empty argument (Wilson, Arseneau in ifmtarg)

```
404 \begingroup
```

```
405 \catcode'\Q=3
406 \long\gdef\US@ifempt#1{\US@xifempt#1QQ\@secondoftwo\@firstoftwo\@nil}
407 \long\gdef\US@xifempt#1#2Q#3#4#5\@nil{#4}
408 \endgroup
```

```
US@adjustwidth Adjust the width of a paragraph. It differs from the memoir environment
               AdjustWidth in that all top and bottom spaces are removed.
```

```
409 \newenvironment{US@adjustwidth}[2]{%
410 \begin{list}{}{%
411 \setlength{\topsep}{0pt}%
412 \setlength{\partopsep}{0pt}%
413 \setlength{\leftmargin}{#1}%
414 \setlength{\rightmargin}{#2}%
415 \setlength{\listparindent}{\parindent}%
416 \setlength{\itemindent}{\parindent}%
417 \setlength{\parsep}{\parskip}%
418 }%
419 \item[]}{\end{list}}
```

```
SetMargins Adjust the margins of a paragraph. The parameter #1 and #2 are the left and
            right margins of the paragraph.
```

```
420 \newenvironment{SetMargins}[2]%
```
- 421 {\setlength{\US@tdima}{-1in-\hoffset-\oddsidemargin}%
- 422 \setlength{\US@tdimb}{-\US@tdima}%
- 423 \addtolength{\US@tdima}{#1}%
- 424 \addtolength{\US@tdimb}{-\paperwidth+\textwidth+#2}%
- 425 \begin{US@adjustwidth}{\US@tdima}{\US@tdimb}%

```
426 \frac{1}{6}
```
427 {\end{US@adjustwidth}}

## <span id="page-29-0"></span>4.7 Front pages

## <span id="page-29-1"></span>4.7.1 Title page

US@titlepage Make a single column empty page with predefined margins

```
\begin{US@titlepage}{\langle top \rangle}{\langle bottom \rangle}{\langle left \rangle}{\langle right \rangle}
      \langletitle page\rangle\end{US@titlepage}
```

```
428 \newenvironment{US@titlepage}[4]
```

```
429 {\cleardoublepage
```

```
430 \if@twocolumn
```

```
431 \@restonecoltrue\onecolumn
```

```
432 \else
```

```
433 \@restonecolfalse\newpage
```

```
434 \fi
```

```
435 \thispagestyle{empty}%
```

```
436 \setcounter{page}\@ne
```
Set the top margin by moving the starting point up.

```
437 \setlength{\US@tdima}{1in+\voffset+\topmargin+\headheight+\headsep+\topskip}%
```

```
438 \setlength{\US@tdimb}{#1 -\US@tdima}%
```

```
439 \vspace*{\US@tdimb}%
```
Set the bottom margin by enlarging the page

```
440 \addtolength{\US@tdima}{\textheight-\paperheight-\topskip}%
```

```
441 \addtolength{\US@tdima}{#2}%
```

```
442 \enlargethispage{-\US@tdima}%
```
Set the left and right margins by putting the contents in a list environment with widened margins.

```
443 \setlength{\US@tdima}{-1in-\hoffset-\oddsidemargin}%
```

```
444 \setlength{\US@tdimb}{-\US@tdima}%
```

```
445 \addtolength{\US@tdima}{#3}%
```

```
446 \addtolength{\US@tdimb}{-\paperwidth+\textwidth+#4}%
```

```
447 \begin{US@adjustwidth}{\US@tdima}{\US@tdimb}%
```

```
448 }%
```

```
449 {\end{US@adjustwidth}%
```

```
450 \if@restonecol\twocolumn \else \newpage \fi
```

```
451 \if@twoside\else
452 \setcounter{page}\@ne
```

```
453 \{f_i\}
```
Undefine the standard title page.

```
454 \let\maketitle\relax
```
#### The title page

```
\TitlePage The \TitlePage command set the full front page for the US theses and reports.
            All margins, spacing and font sizes must be set inside this command.
```

```
455 \newcommand{\TitlePage}{%
456 \begingroup
457 \let\footnote\relax
```

```
458 \begin{US@titlepage}{2cm}{2.5cm}{2.5cm}{2.5cm}%
```
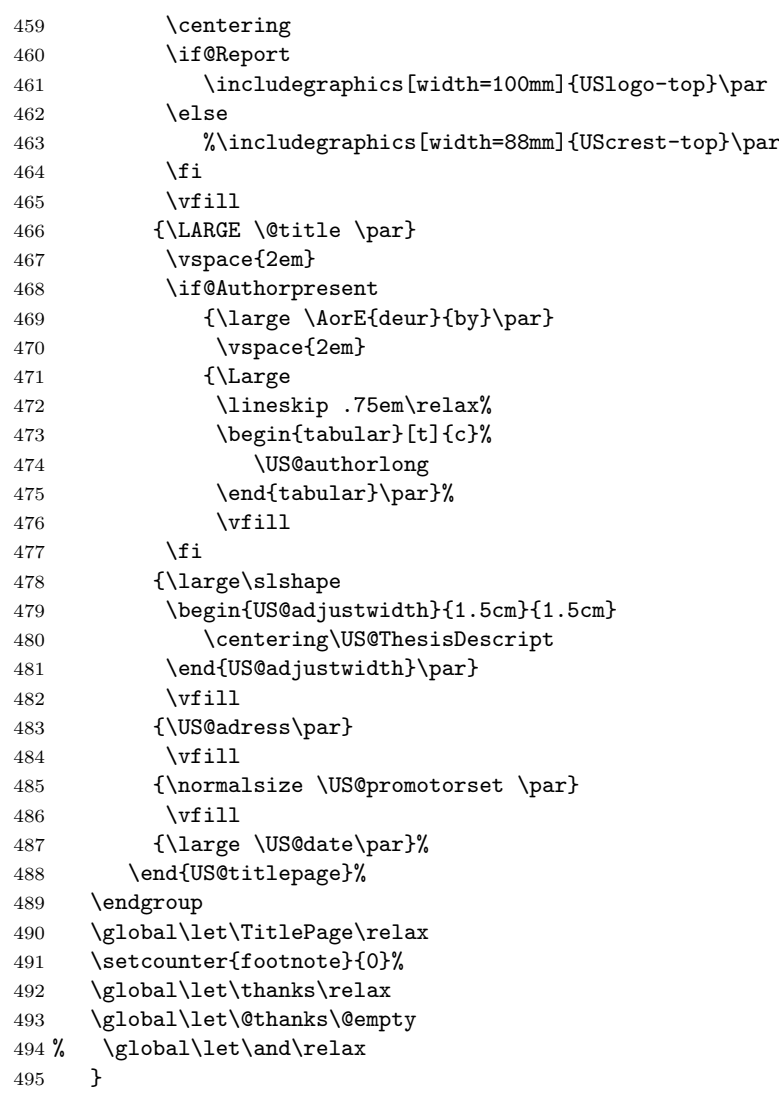

## Author block

```
496 \newif\if@Authorpresent
497 \@Authorpresentfalse
498 \renewcommand\author[2]{%
499 \@Authorpresenttrue%
500 \gdef\US@author{#1}%
501 \gdef\US@authorlong{#2}}
502 \newcommand\US@author{%<br>503 \cls\ \ClassWarning{ust
           \CIassWarning{usthesis}{No author supplied}%
504 \langle mem\rangle \PackageWarning{usthesis}{No author supplied}%
505 }
506 \newcommand\US@authorlong{%
507 \langlecls\rangle \qquad \langle ClassWarning {\{usthesis\}} \{No \ author \ supplied\} \%508 \; \langle \mathsf{mem} \rangle \PackageWarning{usthesis}{No author supplied}%
```
}

Thesis or report description

\newcommand{\US@ThesisDescript}{}

```
\ThesisDescript
```

```
511 \newcommand\ThesisDescript[1]{%
512 \long\gdef\US@ThesisDescript{#1}}
513 \let\ReportDescript=\ThesisDescript
514 \if@Masters
515 \ThesisDescript{\MasterDescript}
516 \overline{f}517 \if@PhD
518 \if@Final
519 \ThesisDescript{\PhDFinalDescript}
520 \else
521 \ThesisDescript{\PhDDescript}%
522 \setminusfi
523 \fi
```
## Degree or subject

See beginning of class for \US@degree and \US@degreelong.

```
524 \newcommand\degree[2]{%
525 \gdef\US@degree{#1}%
526 \gdef\US@degreelong{#2}}
```

```
527 \let\subject=\degree
```
#### Address

\newcommand\adress[1]{\gdef\US@adress{#1}}

```
529 \newcommand\US@adress{%
530 \langlecls\rangle \langleClassWarning{usthesis}{No institutional address supplied}}
531 (mem) \text{VackageWarning} {usthesis}{No institutional address supplied}}
```
#### Promotor or study leader

```
532 \newif\ifUS@multprm\US@multprmfalse
533 \newif\ifUS@prmstacked\US@prmstackedfalse
534 \newcommand\US@promotor{}
535 \newcommand*\US@prmalign{l}
536 \newcommand*\US@prmnewline{~}
```
#### \promotor

```
537 \newcommand{\promotor}{%
538 \@ifstar{\US@prmstackedtrue\@promotor}%
539 {\US@prmstackedfalse\@promotor}}
540 \newcommand{\@promotor}[2][l]{%
541 \renewcommand*\US@prmalign{#1}%
542 \renewcommand\US@promotor{#2}}
```

```
543 \newcommand{\US@promotorset}{%
544 \edef\US@beginTab{%
545 \noexpand\begin{tabular}[t]{@{}\US@prmalign @{}}}%
546 \edef\US@endTab{%
547 \noexpand\end{tabular}}%
548 \sbox{\US@tboxa}{%
549 \let\and\US@prm@and%
550 \US@beginTab%
551 \US@promotor%
552 \US@endTab}%
553 \ifUS@prmstacked
554 \makebox[\wd\US@tboxa][\US@prmalign]{%
555 \ifUS@multprm\PromotorsText\else\PromotorText\fi}\\[1ex]%
556 \usebox{\US@tboxa}%
557 \else
558 \ifUS@multprm\PromotorsText\else\PromotorText\fi
559 \US@prmnewline%
560 \usebox{\US@tboxa}%
561 \fi
562 }
563 \newcommand*{\US@prm@and}[1][2ex]{%
564 \gdef\US@prmnewline{\\[2ex]}%
565 \global\US@multprmtrue%
566 \ifUS@prmstacked
567 \\[#1]%
568 \else
569 \US@endTab
570 \hskip 1em \@plus.17fil\relax
571 \US@beginTab
572 \fi
573 \ignorespaces}
574 \let\studyleader\promotor
575 \let\supervisor\promotor
```
## Date

```
576 \newcount\US@month
577 \newcount\US@year
578 \US@month=0
579 \US@year=\number\year
580 \def\US@date{\MonthName{\US@month}\ \number\US@year}
581 \newcommand{\setdate}[2]{%
582 \US@ifempt{#1}{\US@month=0}{\US@month=#1}%
```

```
583 \US@year=#2
```

```
584 \gdef\US@date{\MonthName{\US@month}\ \number\US@year}}
```
## <span id="page-32-0"></span>4.7.2 Copyright page

From 2007 the copyright declaration must be at the bottom of the declaration page.

#### \CopyrightPage

\newcommand\CopyrightPage[1][\CopyrightHolder]{%

```
586 %\clearpage
587 %\thispagestyle{empty}
588 %\mbox{}\par\vfill
589 %\begin{center}
590 % \CopyrightTxt\ \copyright\ \number\US@year\ #1\\
591 % \CopyrightAnot
592 %\end{center}
593 %\vfill\mbox{}\par
594 %\clearpage
595 }
```
\SetCopyrightHolder Macro to change the default copyright holder.

```
596 \newcommand\SetCopyrightHolder[1]{%
597 \renewcommand\CopyrightHolder{#1}}
```
\SetCopyrightOff Switch copyright output off.

```
598 \newif\ifUS@Copyright
599 \US@Copyrighttrue
600 \newcommand\SetCopyrightOff{%
601 \US@Copyrightfalse}
```
## <span id="page-33-0"></span>4.7.3 Declaration page

```
\DeclarationPage Set up the declaration page. The \ThesisDeclare[\langle declaration \rangle] command has
                an optional argument to set a different declaration.
                602 \newcommand{\DeclarationPage}[1][\ThesisDeclare]{%
                603 \if@twocolumn
                604 \@restonecoltrue\onecolumn
                605 \else
                606 \@restonecolfalse
                607 \fi
                608 \par
                609 \thispagestyle{plain}%
                610 \chapter*{\declarationname}%
                611 \declaremark
                612 \phantomsection
                613 \addcontentsline{toc}{chapter}{\declarationname}%
                614 #1\par
                615 \vspace{3cm}
                616 \noindent
                617 \begin{minipage}{.5\textwidth}
                618 \Signat: \dotfill\mbox{}\\
                619 \phantom{\Signat:}~%
                620 \hfill\makebox[0pt][c]{\US@author}\hfill\mbox{}\\[1cm]
                621 \Datetxt: \dotfill\mbox{}
                622 \end{minipage}
                623 \ifUS@Copyright
                624 \mbox{}\par
                625 \forallfill
                626 \forallfill
                627 \noindent\CopyrightTxt\ \copyright\ \number\US@year\ \CopyrightHolder\\
                628 \noindent\CopyrightAnot
                629 \forallfill
                630 \mbox{}\par
```
 \fi \if@restonecol\twocolumn\fi}

#### <span id="page-34-0"></span>4.7.4 Abstract page

```
abstract Provides the environment
```
 $\begin{bmatrix} \begin{array}{c} \end{array} \end{bmatrix}$  $\langle \text{abstract text} \rangle$ \end{abstract}

to typeset the abstract. A different language can be selected with the optional argument to the environment.

```
633 \langlecls\rangle\neqnewenvironment\{abstructor\}[1][\langle]anguagename]%
634 \rem\r\renewenvironment{abstract}[1] [\languagename] %
635 {\edef\@tempa{\expandafter\string #1}%
636 \ifx\@tempa\languagename\relax\else
637 \edef\@tempa{\noexpand\selectlanguage{#1}}\@tempa%
638 \fi
639 \if@twocolumn
640 \@restonecoltrue\onecolumn
641 \else
642 \@restonecolfalse
643 \setminusfi
644 \par
645 \chapter*{\abstractname}%
646 \abstractmark
647 \phantomsection
648 \addcontentsline{toc}{chapter}{\abstractname}%
649 \if@Report\else
650 \begin{center}
651 {\large\bfseries \@title \par}
652 \medskip
653 {\lineskip .75em\relax%
654 \begin{tabular}[t]{@{}c@{}}%
655 \US@author
656 \end{tabular}\par}
657 \smallskip
658 {\small\itshape\US@adress\par}
659 \smallskip
660 {\ThesisType: \US@degree\par}
661 \smallskip
662 {\US@date\par}
663 \end{center}
664 \overrightarrow{fi}665 \if@restonecol\twocolumn\fi%
666 }{}
```
## <span id="page-34-1"></span>4.7.5 Table of contents

 $\langle *cls \rangle$  \renewcommand\tableofcontents{% \if@twocolumn \@restonecoltrue\onecolumn

 \else \@restonecolfalse  $\bigcup$ fi \chapter\*{\contentsname}% \tocmark \phantomsection \addcontentsline{toc}{chapter}{\contentsname}% \@starttoc{toc}% \if@restonecol\twocolumn\fi}  $\langle$ /cls $\rangle$ 

## <span id="page-35-0"></span>4.7.6 List of figures

```
681 \langle *cls \rangle682 \renewcommand\listoffigures{%
683 \if@twocolumn
684 \@restonecoltrue\onecolumn
685 \else
686 \@restonecolfalse
687 \bigcupfi
688 \chapter*{\listfigurename}%
689 \lofmark
690 \phantomsection
691 \addcontentsline{toc}{chapter}{\listfigurename}%
692 \@starttoc{lof}%
693 \if@restonecol\twocolumn\fi
694 }
695 \renewcommand*\l@figure{\@dottedtocline{1}{0em}{3em}}
```
696  $\langle /cls \rangle$ 

#### <span id="page-35-1"></span>4.7.7 List of tables

```
697 (*cls)
698 \renewcommand\listoftables{%
699 \if@twocolumn
700 \@restonecoltrue\onecolumn
701 \else
702 \@restonecolfalse
703 \big\}704 \chapter*{\listtablename}%
705 \lotmark
706 \phantomsection
707 \addcontentsline{toc}{chapter}{\listtablename}%
708 \@starttoc{lot}%
709 \if@restonecol\twocolumn\fi}
710 \let\l@table\l@figure
```
 $711 \langle /cls \rangle$ 

## <span id="page-35-2"></span>4.8 Back matter

## <span id="page-35-3"></span>4.8.1 Bibliography

\bibsection natbib uses the \bibsection command. We change the thebibliography to use it also.

712 (\*cls)

\providecommand\bibsection{}%

 \AtBeginDocument{% \renewcommand{\bibsection}{% \chapter\*{\bibname}% 717 \bibmark \phantomsection 719 \addcontentsline{toc}{chapter}{\bibname}}% 720 }  $\langle$ /cls $\rangle$ 

#### thebibliography The environment is a mixture of code from book.cls and natbib

```
722 \langle \astcls\rangle723 \renewenvironment{thebibliography}[1]{%
724 \bibsection
725 \partial \parindent \z0
726 \bibpreamble
727 \bibfont
728 \list{\@biblabel{\@arabic\c@enumiv}}%
729 {\settowidth\labelwidth{\@biblabel{#1}}%
730 \leftmargin\labelwidth
731 \advance\leftmargin\labelsep
732 \@openbib@code
733 \usecounter{enumiv}%
734 \let\p@enumiv\@empty
735 \renewcommand\theenumiv{\@arabic\c@enumiv}}%
736 \sloppy
737 \clubpenalty4000
738 \@clubpenalty \clubpenalty
739 \widowpenalty4000%
740 \sfcode\.\@m}
741 {\def\@noitemerr%
742 {\@latex@warning{Empty thebibliography environment}}%
743 \endlist
744 \vskip-\lastskip}
745 \langle /cls \rangle
```
\bibfont Command to change font sizes.

\bibpreamble The user can add stuff before the bibliography.

```
746 \langle *cls \rangle747 \let\bibfont\relax
748 \let\bibpreamble\relax
749 \langle /cls \rangle
```
\setbiblabel A user command to change the bib label format .

```
750 \langle \astcls\rangle751 \newcommand*{\setbiblabel}[1]{%
752 \renewcommand*{\@biblabel}[1]{#1}}
753 \setbiblabel{[#1]\hfill}
754 \langle /cls \rangle
```
## <span id="page-36-0"></span>4.8.2 Index

theindex

755 (\*cls)

```
756 \renewenvironment{theindex}
757 {\if@twocolumn
758 \@restonecolfalse
759 \else
760 \@restonecoltrue
761 \bigcup fi
762 \columnseprule \z@
763 \columnsep 35\p@
764 \twocolumn[\@makeschapterhead{\indexname}]%
765 \indexmark
766 \phantomsection
767 \addcontentsline{toc}{chapter}{\indexname}
768 \thispagestyle{plain}
769 \parindent\z@
770 \parskip\z@ \@plus .3\p@\relax
771 \let\item\@idxitem}
772 {\if@restonecol
773 \onecolumn
774 \else
775 \clearpage
776 \{f_i\}777 (/cls)
```
## <span id="page-37-0"></span>4.9 Page markup

## <span id="page-37-1"></span>4.9.1 Headers and footers

\US@headfnt Font for running headers.

\US@numfnt Font for running header numbers.

```
778 \newcommand*{\US@headfnt}[1]{{\slshape\small#1}}
779 \newcommand*{\US@numfnt}[1]{{\normalsize\bfseries#1}}
```
Define the usthesis page style The setup for headers and footers differs between the normal book class and memoir, therefor we split them up.

Headers for normal book class

```
780 \langle *cls \rangle781 \if@twoside
782 \def\ps@usthesis{%
783 \def\@evenhead{\US@numfnt{\thepage}\hfil\US@headfnt{\leftmark}}%
784 \def\@oddhead{\US@headfnt{\rightmark}\hfil\US@numfnt{\thepage}}%
785 \let\@oddfoot\@empty
786 \let\@evenfoot\@empty
787 \let\@mkboth\markboth
788 \def\chaptermark##1{%
789 \markboth{\MakeUppercase{%
790 \ifnum \c@secnumdepth >\m@ne
791 \if@mainmatter
792 \\lechapapp\ \thechapter. \ %
793 \qquad \qquad \setminus f \neq 1794 \qquad \qquad \int f \, i795 ##1}}{}}%
796 \def\sectionmark##1{%
```
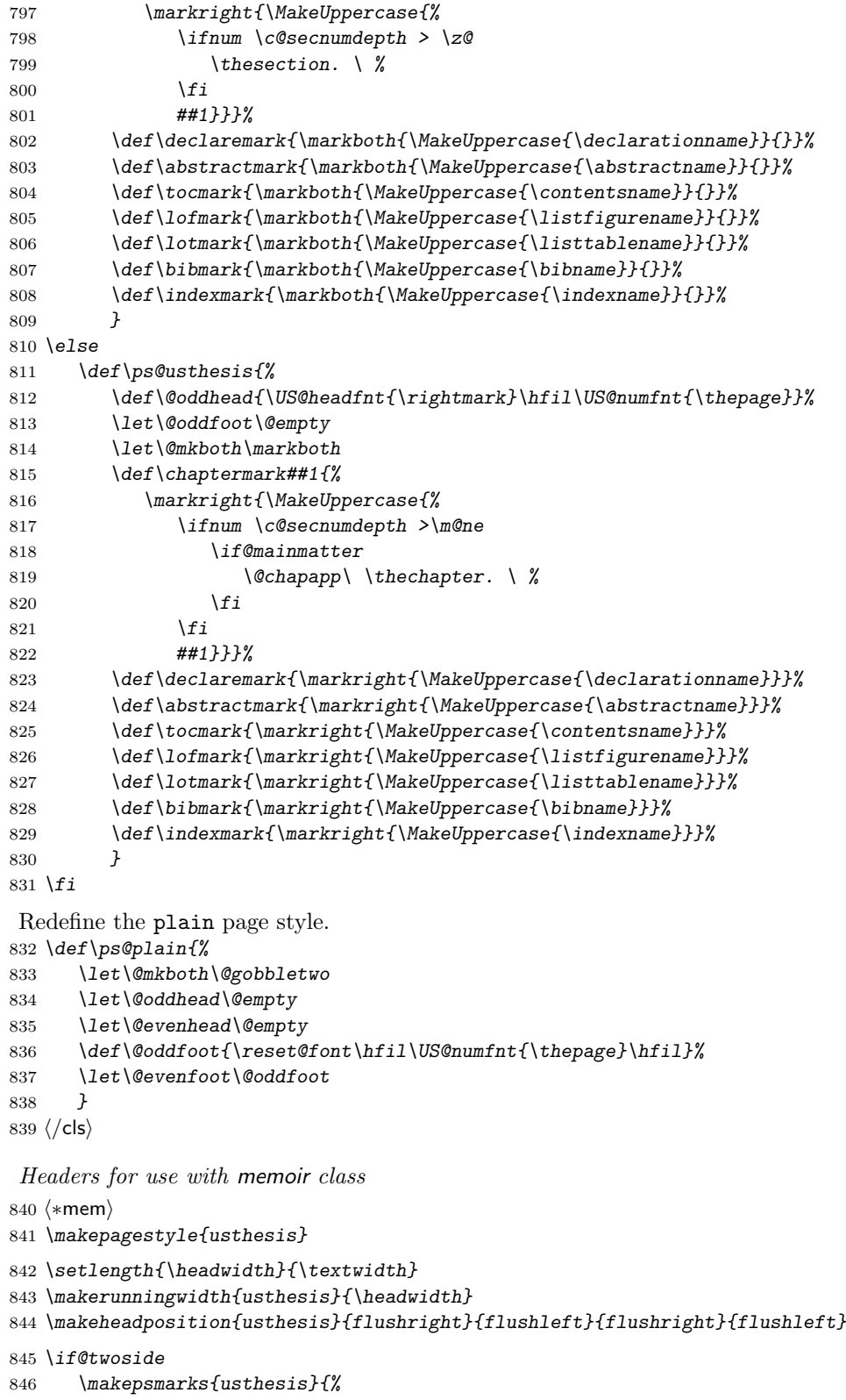

```
847 \let\@mkboth\markboth
848 \def\chaptermark##1{%
849 \markboth{\MakeUppercase{%
850 \ifnum \c@secnumdepth >\m@ne
851 \if@mainmatter
852 \\lapapp\ \thechapter. \ %
853 \hspace{1.5cm} \setminus f854 \qquad \qquad \qquad \qquad \qquad \qquad \qquad \qquad \qquad \qquad \qquad \qquad \qquad \qquad \qquad \qquad \qquad \qquad \qquad \qquad \qquad \qquad \qquad \qquad \qquad \qquad \qquad \qquad \qquad \qquad \qquad \qquad \qquad \qquad \qquad \qquad \qquad855 ##1}}{}}%
856 \def\setminus\def\mathcal{H}{\mathcal{Y}}857 \markright{\MakeUppercase{%
858 \ifnum \c@secnumdepth > \z@
859 \theta \thesection. \ %
860 \quad \text{if}861 ##1}}}%
862 \def\declaremark{\markboth{\MakeUppercase{\declarationname}}{}}%
863 \def\abstractmark{\markboth{\MakeUppercase{\abstractname}}{}}%
864 \def\tocmark{\markboth{\MakeUppercase{\contentsname}}{}}%
865 \def\lofmark{\markboth{\MakeUppercase{\listfigurename}}{}}%
866 \def\lotmark{\markboth{\MakeUppercase{\listtablename}}{}}%
867 \def\bibmark{\markboth{\MakeUppercase{\bibname}}{}}%
868 \def\indexmark{\markboth{\MakeUppercase{\indexname}}{}}%
869 }
870 \makeevenhead{usthesis}{\US@numfnt{\thepage}}{}{\US@headfnt{\leftmark}}
871 \makeoddhead{usthesis}{\US@headfnt{\rightmark}}{}{\US@numfnt{\thepage}}
872 \else
873 \makepsmarks{usthesis}{%
874 \let\@mkboth\markboth
875 \def\chaptermark##1{}%876 \markright{\MakeUppercase{%
877 \ifnum \c@secnumdepth >\m@ne
878 \if@mainmatter
879 \\lechapapp\ \thechapter. \ %
880 \quad \text{if}881 \setminus fi882 ##1}}}%
883 \def\declaremark{\markright{\MakeUppercase{\declarationname}}}%
884 \def\abstractmark{\markright{\MakeUppercase{\abstractname}}}%
885 \def\tocmark{\markright{\MakeUppercase{\contentsname}}}%
886 \def\lofmark{\markright{\MakeUppercase{\listfigurename}}}%
887 \def\lotmark{\markright{\MakeUppercase{\listtablename}}}%
888 \def\bibmark{\markright{\MakeUppercase{\bibname}}}%
889 \def\indexmark{\markright{\MakeUppercase{\indexname}}}%
890 }
891 \makeoddhead{usthesis}{\US@headfnt{\rightmark}}{}{\US@numfnt{\thepage}}
892 \fi
    Change the plain page style
893 \setlength{\headwidth}{\textwidth}
894 \makerunningwidth{plain}{\headwidth}
895 \makeevenfoot{plain}{}{\US@numfnt{\thepage}}{}
896 \makeoddfoot{plain}{}{\US@numfnt{\thepage}}{}
897 (/mem)
    The default page style.
```

```
898 \pagestyle{usthesis}
```
## <span id="page-40-0"></span>4.9.2 Chapter and section headings

```
899 \newcommand{\US@headfamily}{\normalfont\rmfamily}
900 \langle \astcls\rangle901 \def\section{%
902 \@startsection{section}{1}%<br>903 {\z@}%
                   \{ \zeta \}904 {-3.5ex plus -1ex minus -.2ex}%
905 {2.3ex plus .2ex}%
906 {\US@headfamily\Large\bfseries\raggedright}}
907 \langle /cls \rangle908 (*mem)
909 \setsecheadstyle{\US@headfamily\Large\bfseries\raggedright}
910 \langle /mem\rangle911 (*cls)
912 \def\subsection{%
913 \@startsection{subsection}{2}%
914 \{ \zeta \}915 {-3.25ex plus -1ex minus -.2ex}%
916 {1.5ex plus .2ex}%
917 {\Upsilon\{\Upsilon\Theta\} \{\Upsilon\Theta\}918 \langle /cls \rangle919 \langle *mem \rangle920 \setsubsecheadstyle{\US@headfamily\large\bfseries\raggedright}
921 \langle /mem\rangle922 (*cls)
923 \def\subsubsection{%
924 \@startsection{subsubsection}{3}%
925 \{ \zeta \}926 {-3.25ex plus -1ex minus -.2ex}%
927 {1.5ex plus .2ex}%
928 {\US@headfamily\normalsize\bfseries\raggedright}}
929 \langle /cls \rangle930 (*mem)
931 \setsubsubsecheadstyle{\US@headfamily\normalsize\bfseries\raggedright}
932 \langle /mem\rangle933 (*cls)
934 \def\paragraph{%
935 \@startsection{paragraph}{4}%
936 \{ \zeta \}937 {3.25ex plus 1ex minus .2ex}%
938 {-1em}%
939 {\US@headfamily\normalsize\bfseries}}
940 \langle /cls \rangle941 \langle*mem\rangle942 \setparaheadstyle{\US@headfamily\normalsize\bfseries}
943 \langle /mem\rangle944 \langle *cls \rangle945 \def\subparagraph{%
946 \@startsection{subparagraph}{5}%
947 {\parindent}%
```

```
948 {3.25ex plus 1ex minus .2ex}%
949 {-1em}%
950 {\US@headfamily\normalsize\bfseries}}
951 \langle /cls \rangle952 \langle*mem\rangle953 \setsubparaheadstyle{\US@headfamily\normalsize\bfseries}
```
954  $\langle /$ mem $\rangle$ 

### <span id="page-41-0"></span>4.9.3 Floats and float pages

```
955 \setcounter{topnumber}{3}
956 \setcounter{bottomnumber}{2}
957 \setcounter{totalnumber}{4}
958 \setcounter{dbltopnumber}{3}
959 \renewcommand{\topfraction}{.85}
960 \renewcommand{\bottomfraction}{.7}
961 \renewcommand{\textfraction}{.1}
962 \renewcommand{\floatpagefraction}{.7}
963 \renewcommand{\dbltopfraction}{.85}
964 \renewcommand{\dblfloatpagefraction}{.7}
965 \setlength{\floatsep}{15pt plus 12pt}
966 \setlength{\textfloatsep}{\floatsep}
967 \setlength{\intextsep}{\floatsep}
968 \setlength{\dblfloatsep}{15pt plus 12pt}
969 \setlength{\dbltextfloatsep}{15pt plus 12pt}
970 \setlength{\@fptop}{0pt plus1fil}
971 \setlength{\@fpbot}{0pt plus1fil}
972 \setlength{\@fpsep}{8pt plus1fil}
973 \setlength{\@dblfptop}{0pt plus1fil}
974 \setlength{\@dblfpbot}{0pt plus1fil}
975 \setlength{\@dblfpsep}{8pt plus1fil}
```
### <span id="page-41-1"></span>4.9.4 Captions

Figures and tables use the same caption command in the standard book.cls. This causes problems with spacing, because figure captions are normally below the figure while table captions are above the table. Make the spacing equal.

Set parameters for usthesis.cls.

```
976 \langle *cls \rangle977 \setlength{\abovecaptionskip}{0.5\baselineskip}
978 \setlength{\belowcaptionskip}{0.5\baselineskip}
```
\@makecaption Redefine the caption output.

```
979 \long\def\@makecaption#1#2{%
980 \vskip\abovecaptionskip
981 \sbox\@tempboxa{\small{\bfseries #1:} #2}%
982 \ifdim \wd\@tempboxa >\hsize
983 \unhbox\@tempboxa\par
984 \else
985 \global \@minipagefalse
986 \hb@xt@\hsize{\hfil\box\@tempboxa\hfil}%
987 \bigcupfi
988 \vskip\belowcaptionskip}
989 (/cls)
```

```
Set parameter for memoir.
990\langle *mem \rangle991 \captiondelim{: }
992 \captionnamefont{\small\bfseries}
993 \captiontitlefont{\small}
994 \captionstyle{}
995 \langle /mem\rangle
```
996  $\langle$ /cls | mem $\rangle$ 

The end of this package.

# Change History

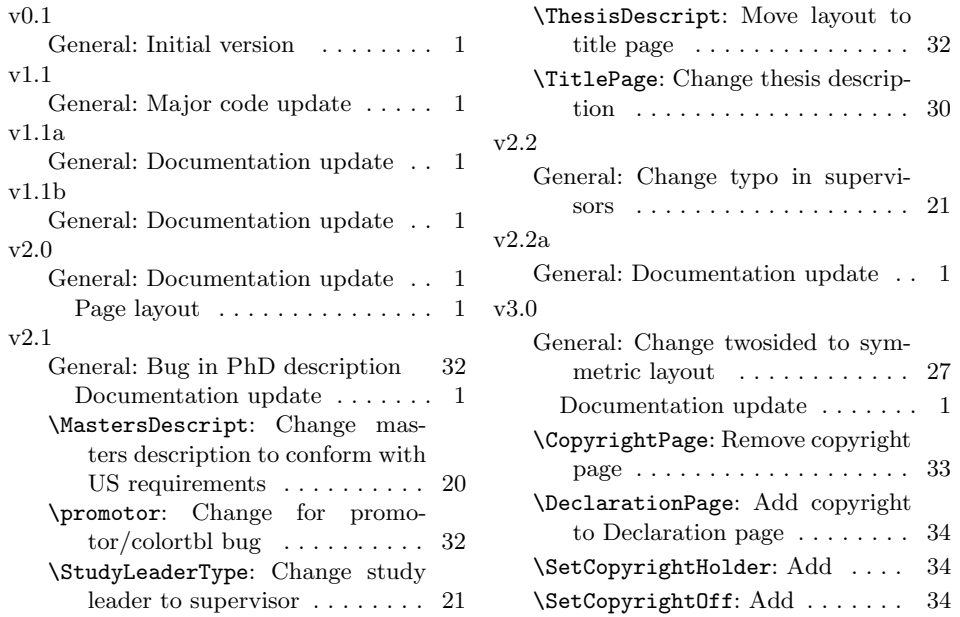